#### **Freecad**

Si vous vous sentez de changer d'outil de modélisation [FreeCad](http://​www.freecadweb.org/?​lang=fr) est une alternative gratuite et libre aux logiciels de DAO/CFAO usuels (Solidworks, Autocad, Topsolid). [FreeCad](http://​www.freecadweb.org/?​lang=fr) est paramétrique, il est aussi capable de faire entre autre de la RDM.

Avec [FreeCad](http://​www.freecadweb.org/?​lang=fr) les élèves peuvent travailler chez eux. Vous pouvez le faire installer sur n'importe quel ordinateur de votre lycée. Il est largement suffisant pour faire de l'introduction à la CAO/CFAO.

## **LibreOffice**

[LibreOffice](https://fr.libreoffice.org/) est une suite bureautique permettant de réaliser tous les cours. Le fait que ce soit un logiciel libre donne la possibilité de faire travailler tous les élèves sur la même version, que ce soit chez eux où au lycée. Une version pour clef USB existe ce qui évite d'utiliser une version trop vielle car elle n'a pas était mise à jour (ce qui est souvent le cas dans les établissements).

# **FileZilla**

[FileZilla](https://filezilla-project.org/) est un client supportant les protocoles[FTP](https://fr.wikipedia.org/wiki/File_Transfer_Protocol)/[SFTP](https://fr.wikipedia.org/wiki/Secure_File_Transfer_Protocol) il permet de se connecter à un/des serveurs et ainsi d'avoir accès aux fichiers.

### **Inkscape**

[Inkscape](https://inkscape.org/fr/) nous permet de réaliser des schémas au format vectoriel

## **Gimp**

[Gimp](http://www.gimp.org/) permet de traiter des images non vectoriel il est dans la même veine que Photoshop.

[1\)](#page--1-0)

mais il est possible de laisser une rétribution pour soutenir les projets

From: <http://163.172.214.170/dokuwiki/> - **Utilisation du serveur**

Permanent link: **[http://163.172.214.170/dokuwiki/doku.php?id=start:logiciels\\_alternatifs&rev=1472241057](http://163.172.214.170/dokuwiki/doku.php?id=start:logiciels_alternatifs&rev=1472241057)**

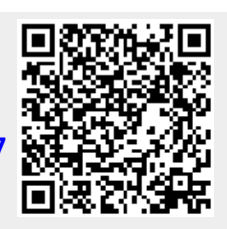

Last update: **2016/08/26 21:50**